### Abstract Data Types

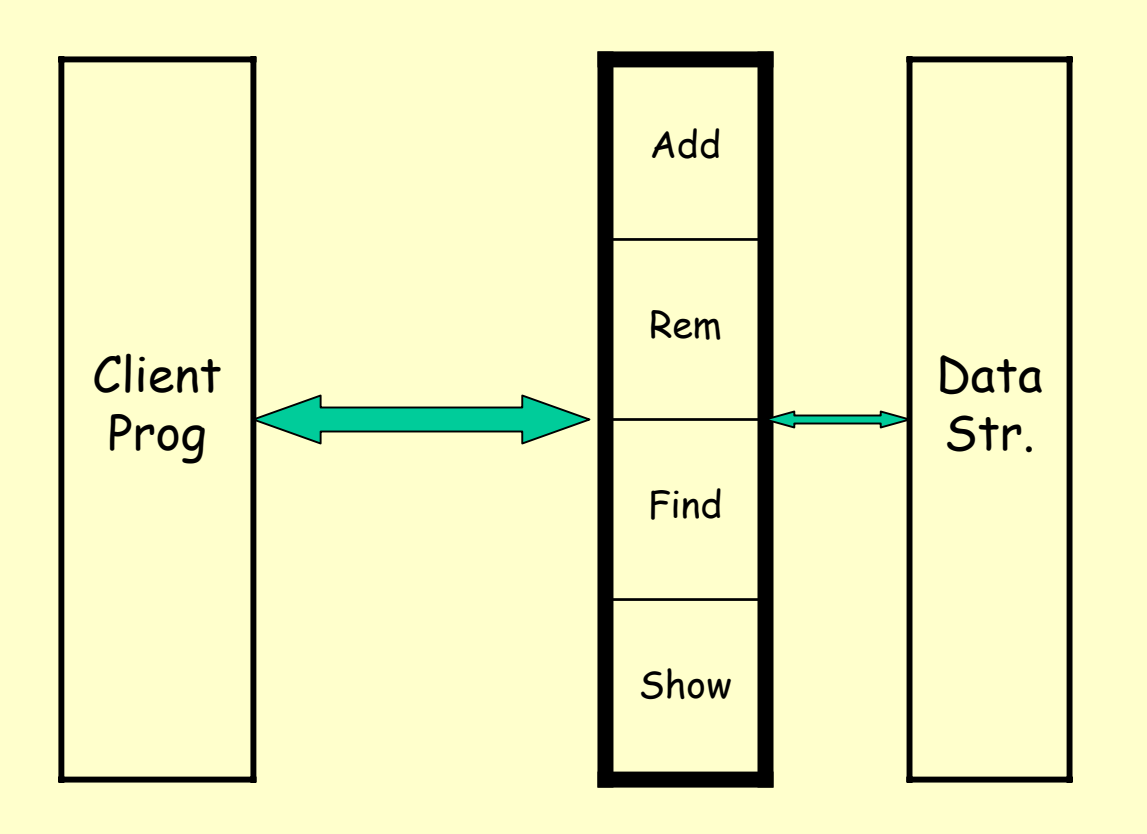

### Containers

- $\bullet$ Powerful tool for programming data structures
- •Provides a library of container classes to "hold your objects"
- 2 types of <u>Containers</u>:
	- Collection: to hold a group of elements e.g., List, Set
	- $\,$  <u>Map</u>: a group of key-value object pairs. It helps to return "Set of keys, collection of values, set of pairs. Also works with multiple dimensions (i.e., map of maps).
- Iterators give you a better handle on containers and helps to iterate through all the elements. It can be used without any knowled ge of how the collection is implemented.
- Collections API provides a few general purpose algorithms that operate on all containers.

// F ig 6.9, 6.10, pg 192, 194. package weiss.util;

{

}

{

}

public interface Collection extends java. io.Serializable

```
int
s
ize( );
boolean isEmpty( );
boolean
contains( Object x );
boolean
add( Object x );
boolean
remove( Object x );
void clear( );
Iterator iterator( );
Object [ ]
toArray( );
```

```
public interface
Iterator
```

```
boolean hasNext( );
Object next( );
void remove( );
```
Collections &Iterators

// F ig 6.11, pg 195 public static void printCollection (Collection c)

{

}

Iterator itr  $=$  c.iterator(); while (itr.hasNext()) System.out.println(itr.next());

```
// F
ig 6.5-6.7, pg 189
package weiss.ds;
public class
MyContainer
{
  private Object [ ] items;
   private
int size = 0;
   public Object get( int idx
)
  public boolean add( Object x )
  public Iterator iterator( )
  // Factory method: type of iterator is unknown.
   private class
LocalIterator implements Iterator
   {
     private int current = 0;public
boolean hasNext( )
     public Object next( )
   }
}
```
# Linear Lists

- •Ordered collection of elements.
- •Lists have items, size or length.
- •Elements may have an index.
- • Main operations:
	- isEmpty(), size(),
	- get(idx), indexOf(elem),
	- remove(idx), add(idx, elem),
	- display()
- • Java's linear lists:
	- java.util.<u>ArrayList</u>
	- java.util.<u>LinkedList</u>.

// F ig 6.16, p201 package weiss.util;

 $\{$ 

}

public interface List extends Collection

Object get( int idx ); Object set( int idx, Object newVal ); Iterator listIterator( int pos );

# Useful List Operations

- •Return item from position j
- •Search for item x
- •Add (anywhere)
- $\bullet$ Insert at position j; Insert at position 0 (or size-1)
- •Add before (after) item x
- •Remove any item
- •Remove item in position j; Remove last (first) item
- •Remove item x
- •Search for item x in sorted list
- •Add (remove) to (from) sorted list (item x or position j)
- •Max, Min, Concatenate, Sort, Sum, Average, Etc.

#### **Generic Operations:** get(idx), set(idx, x), iterator(pos)

# Using Iterators

- •Why use them?
- $\bullet$  Compare these 2 pieces of code:
	- for (int j = 0; j < A.size(); j++) visit(A.get(j))
	- iterato <sup>r</sup> h = A.iterator(); while (h.hasNext())

visit(h.next());

•Which one is better? Why?

// F ig 6.16,6.17, pg 201, 202 package weiss.util;

public interface List extends Collection

{

}

{

}

Object get( int idx ); Object set( int idx, Object newVal ); ListIterator listIterator( int pos );

public interface ListIterator extends Iterator

```
boolean hasPrevious( );
Object previous( );
void remove( );
```
class TestArrayList // Fig 6.18, pg 203

{

{

}

}

public static void main( String [ ] args )

ArrayList lst = new ArrayList( ); lst.add( "2" ); lst.add( "4" ); ListIterator itr1 = lst.listIterator( 0 ); System.out.print( "Forward: " ); while( itr1.hasNext( ) ) System.out.print( $itr1.next() + " "$ ); System.out.println( );

System.out.print( "Backward: " ); while( itr1.hasPrevious( ) ) System.out.print( $itr1.$ previous( $) +$ ""); System.out.println( );

System.out.print( "Backward: " ); ListIterator itr2 = lst.listIterator( lst.size( ) ); while( itr2.hasPrevious( ) ) System.out.print( $itr2.$ previous( $) +$ ""); System.out.println( );

 $01/22/04$ 

#### Caveats about iterators

• Consider, for e.g. the following problem: Delete all students that h ave dropped the class (have the d rop flag ON) from the class roster.

> Iterator itr = c.iterator(); while (itr.hasNext() && (dropped(itr))

remove(itr);

- •What item is "current" if it has been "removed".
- $\bullet$  What happens if we are within a "for-loop"?
	- Removal might change for-loop bounds.

```
// pg 205
package weiss.util;
```

```
public class
LinkedList
extends AbstractCollection
implements List
```
public void addFirst( Object x ) public void addLast( Object x ) public Object getFirst() public Object getLast( ) public Object removeFirst( ) public Object removeLast( )

 $\{$ 

}

----------------------------------------------------------------------------------

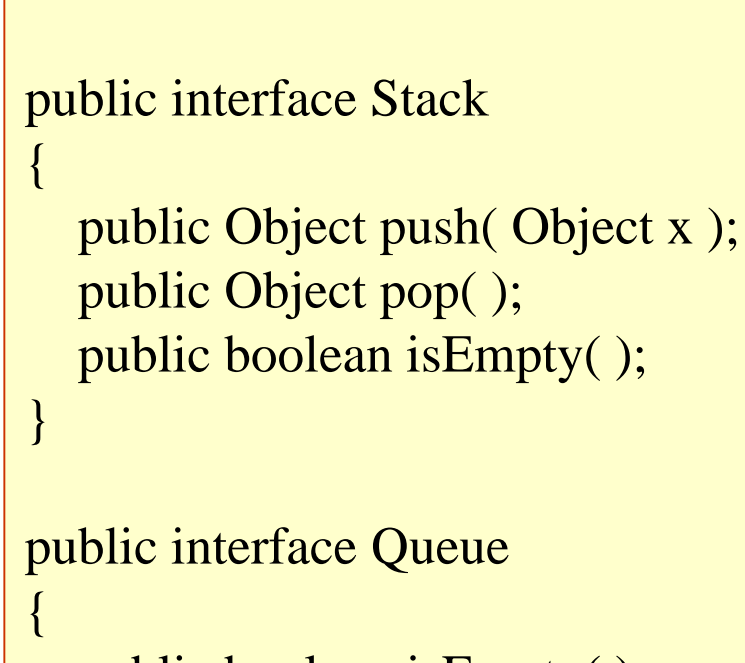

public boolean isEmpty( ); public void enqueue( Object x ); public Object dequeue( );

```
package weiss.util; // Fig 6.9-10, pg 192-4.
```

```
public interface Collection 
          extends java.
io.Serializable
```

```
int
s
ize( );
boolean isEmpty( );
boolean
contains( Object x );
boolean
add( Object x );
boolean
remove( Object x );
void clear( );
Iterator iterator( );
Object [ ]
toArray( );
```
public interface Iterator

{

}

{

}

```
boolean hasNext( );
Object next( );
void remove( );
```
// F ig 6.16,6.17, pg 201-2 package weiss.util;

public interface List extends Collection

 $\{$ 

}

{

}

```
Object get( int idx
);
Object set( int idx, 
       Object newVal
);
ListIterator listIterator( int pos );
```
public interface ListIterator extends Iterator

boolean hasPrevious( ); Object previous( ); void remove( );

```
<u>neuron de la contrada de la contrada de la contrada de la contrada de la contrada de la contrada de la contrad</u>
packag
e
weiss.util; // Fig 15.10, pg 501
public abstract class
AbstractCollection 
             implements Collection
{
  public boolean is Empty( ) { return size( ) = 0; }
  public v
oid clear( ) {
     Iterator itr
= iterator( );
    while( itr.hasNext( ) ) {
       itr.next( );
       itr.remove();
     }
   } 
  public Object [ ] toArray( ) { /* not shown */ }
  public boolean contains( Object x ) {
    if(x == null) return false;
     Iterator itr
= iterator( );
    while( itr.hasNext( ) )
        if( x.equ
als( itr.next( ) ) ) return true;
    return false; 
  }
  public boolean rem
ove( Object x ) {
    if(x == null) return false;
     Iterator itr
= iterator( );
    while( itr.hasNext( ) )
       if( x.equals( itr.next() ) ) {
          itr.remove();
          return true;
        }
    return false;
   }
```

```
packag
e
weiss.util; // Fig 15.12, pg 503
public class
ArrayList
extends AbstractCollection 
            implements List
{
  private static final int DEFAULT_CAPACITY = 10:
  private static final int NOT FOUND = -1;
  private Object [ ] theItems;
  private int theSize;
  private int modCount = 0;
  public ArrayList( ) { clear( ); }
  public ArrayList( Collection other ) {
    clear( );
     Iterator itr = other.iterator( );
    while( itr.hasNext( ) ) add( itr.next( ) );
  }
  public int size( ) { return theSize; }
  public Object g
et( int idx ) {
    if( idx < 0 || idx \geq size( ) )
       throw new
ArrayIndexOutOfBoundsException();
    return theItems[ idx ];
  }
  public Object set( int idx, Object newVal ) {
    if( idx < 0 \parallel idx \geq size() )
       throw new
ArrayIndexOutOfBoundsException();
    Object old = theItems[ idx ];
     \text{thel terms} [ idx ] = newVal;
    return old; 
  }
 public boolean contains( Object x ) {
     return findPos( x ) != NOT_FOUND;
```
}

```
private int findPos( Object x ) {
  for( int i = 0; i < size( ); i++ )
     if(x == null) {
       if( theItems[ i ] == null ) return i; }
     else if( x.equals( theItems[ i ] ) ) return i;
  return NOT_FOUND;
```

```
}
```
}

```
public boolean add( Object x ) {
  if( theItems.length == size( ) ) {
     Object \lceil \cdot \rceil old = theItems;
     theItems = new Object[ theItems.length * 2 + 1 ];
     for( int i = 0; i < size( ); i++ ) theItems[ i ] = old[ i ];
   }
```

```
theItems[ theSize++ ] = x;
modCount++;
return true;
```

```
public boolean rem
ove( Object x ) {
  int pos = findPos(x);if(pos == NOT FOUND) return false;
  else {
    rem
ove( pos );
    return true;
```

```
}
```
}

```
14theSize--;
modCount++; return rem
ovedItem;
public Object r
emov
e( int idx ) {
  Obj
ect removedItem= theItems[ id
x ];
  for( int i = idx; i < size( ) - 1; i++ )
    theItems[i] = theItems[i + 1];
```

```
public void clear( )
   {
     theSize = 0;theItems = new Object[ DEFAULT_CAPACITY ];
     modCount++;
   }
public Iterator iterator( )
   {
     return new
ArrayListIterator( 0 );
   }
public ListIterator list
Iterator( int idx
)
   {
     return new
ArrayListIterator( idx
);
   }
private class
ArrayListIterator
implements
ListIterator
  { // See next slide
   }
}
```

```
public Iterator iterator( ) { return new
ArrayListIterator( 0 ); }
public ListIterator listIterator( int idx ) {return new ArrayListIterator( idx );}
private class
ArrayListIterator im
plements ListIterator {
     privat
e int current;
     private int expectedModCount = modCount;
     private boolean nextCompleted = false; private boolean prevCompleted = false;
    ArrayListIterator( int pos ) {
       if(pos < 0 \parallel pos > size( )) throw new IndexOutOfBoundsException();
       current = pos;}
     publi
c boolean hasNext( ) {
       if( expectedModCount != modCount )
          throw new ConcurrentModificationException();
       return current \langle size(\rangle;
     }
     publi
c boolean hasPrevious( ) { /* OMITTED */ }
     publi
c Object next( ) {
       if( !hasNext( ) ) throw new
NoSuchElementException( );
       nextCom
pleted
= true;
prevCompleted = false; 
       return theItems[ current++ ];
     }
     public Obj
ect previous( ) { /* OMITTED */ }
     publi
c void remove( ) {
       if( expectedModCount != modCount )
          throw new
ConcurrentModificationException( ); 
       if(
nextCo
m
pleted ) ArrayList.this.remove( --current );
       else if(
prevCompleted ) ArrayList.this.remove( current );
       else throw new IllegalStateException( );
       prevCom
pleted
= nextCom
pleted
= false; expectedModCount++;
```
}

}

```
package
weiss.nonstandard;
class ListNode{
  public ListNode( Object theElement ) { this(
theElement, null ); } 
  public ListNode( Object theElement,
ListNode n ) {
     element =
theElement;
     next = n;}
  public Object element;
  public ListNode next;
}
public class
LinkedListIterator
{
  LinkedListIterator( ListNode theNode ){    current = theNode;  }
  public boolean is Valid() { return current != null; }
  public Object retrieve( ) 
          {return isValid( ) ? current.element : null;}
  public void advance( ) {
     if( is Valid( ) ) current = current.next;
   }
   ListNode current; // Current position
}
```
package weiss.util;

{

```
public class LinkedList extends AbstractCollection 
            implements List
```

```
public LinkedList( ) { clear( ); }
public LinkedList( Collection other ) {
  clear( );
   Iterator itr = other.iterator( );
  while( itr.hasNext( ) )
     add( itr.next( ) ); 
}
public int size( ) { return theSize; }
public boolean contains( Object x ) {
   return findPos( x ) != NOT_FOUND;
} 
private Node findPos( Object x ) {
  for(Node p = beginMarket.next;p :=endMarker; p = p.next)
     if(x == null) {
       if( p.data == null ) return p;
     }
     else if( x.equals( p.data ) ) return p; 
  return NOT_FOUND;
}
public boolean add( Object x ) {
  addLast( x ); 
  return true; 
}
public void addFirst( Object x ) { add( 0, x ); }
public void addLast( Object x ) { add( size( ), x ); }
```

```
public void add( int idx, Object x ) {
  Node p = getNode(idx);
  Node newNode = new Node( x, p.prev, p );
  newNode.prev.next = newNode;
  p_{\text{prev}} = newNode;theSize++;
  modCount++;
}
public Object getFirst( ) {
  if( isEmpty( ) )
     throw new NoSuchElementException( );
  return getNode( 0 ).data; 
}
public Object getLast( ) {
  if( isEmpty( ) )
     throw new NoSuchElementException( );
  return getNode( size( ) - 1 ).data; 
}
public Object get( int idx ) {return getNode( idx ).data;}
private Node getNode( int idx ) {
  Node p; 
  if( idx < 0 || idx > size() )
     throw new IndexOutOfBoundsException( ); 
  if( idx < size() / 2) {
     p = beginMarker.next;
     for( int i = 0; i < idx; i++ ) p = p.next;
  } else {
     p = endMarket;for( int i = size( ); i > idx; i-- ) p = p.prev;
  }
  return p;
}
```

```
\overline{\text{000}}Count++, \overline{\text{19}}public Object rem
oveFirst( ) {
  if( isEm
pty( ) ) throw new
NoSuchElementException( );
  return remove(
getNode( 0 ) ); 
}
public Object removeLast( ) {
  if( isEm
pty( ) ) throw new
NoSuchElementException( );
  return remove(
getNode( size( ) - 1 ) ); 
}
public boolean rem
ove( Object x ) {
  Node pos = findPos(x);if(pos == NOT FOUND) return false;
  else {
    rem
ove( pos );
    return true;
  }
}
public Object remove( int idx ) { return remove( getNode( idx ) );}
private Object r
emov
e( Node p ) {
  p.next.prev
= p.prev;
 p.prev.next = p.next;theSize--;
 modCount++;
 return p.data;
}
public v
oid clear( ) {
  beginMarker
= new Node( "BEGINMARKER", null, null );
  end
Marker
= n
ew Node( "ENDMARKER", beginMarker, null );
  beginMarker.next = endMarker;
  theSize = 0;modCount++;
```
pri vate class LinkedListIterator im plements ListIterator

```
private Nod
e current;
private Nod
e lastVisited
= null;
privat
e boolean lastMoveWasPrev
= false;
private int expectedModCount = modCount;
```

```
public LinkedListIterator( int idx ){ current = getNode( idx ); |
publi
c boolean hasNext( ) {
  if( expectedModCount != modCount )
     throw new
ConcurrentModificationException( );
  return current != endMarker;
```

```
}
```
{

```
publi
c Object next( ) {
```

```
if( !hasNext( ) ) throw new
NoSuchElementException( );
```
Object n extItem = current.data;

lastVisited= current;

 $current = current.next$ :

```
lastMoveWasPrev= false;
```
return nextItem;

```
}
```
}

```
publi
c void remove( ){
```
if( expectedModCount != modCount ) throw new ConcurrentModificationException( ); if( lastVisited == null ) throw new IllegalStateE x ception( ); LinkedList.this.remove( lastVisited ); lastVisited= null;

```
if( lastMoveWasPrev )
```
 $current = current.next;$ 

```
\alpha expectedModCount++; \alpha 20expectedModCount++; \alpha
```
publi c boolean hasPrevious( )

{

}

{

}

}

```
if( expectedModCount != modCount )
  throw new
ConcurrentModificationException( )
return current != beginMarker.next;
```

```
publi
c Object previous( )
```

```
if( expectedModCount != modCount )
  throw new
ConcurrentModificationException( )
if(!hasPrevious())
  throw new
NoSuchEl
ementException( );
```

```
current = current.prev;lastVisited = current;
lastMoveWasPrev= true;
ret
urn current.data;
```
Fig 17.30, page 562

### How to insert into a linked list

public class LinkedList extends AbstractCollection implements List

private stati c class Node

// some constructors public Object element; public Node next;

private int theSize; private Node beginMarker; private Node endMarker;

 $\mathcal{U} \bullet \bullet \bullet$  Other stuff here

// Insert newNode after q  $newNode.next = q.next;$  $q.next = newNode;$ 

 $newNode-prev = q;$ newNode.next.prev = newNode; theSize++;

public void add( int idx, Object x ) { Node p = getNode( idx ); Node newNode = new Node( x, p.prev, p ); newNode.prev.next = newNode; p.prev = newNode; theSize++; modCount++;

{

{

}

}

### How to delete & get from a linked list

// Delete node after q  $q.next = q.next.next;$ 

```
q.next.
prev = q; 
theSize-- ;
return q;
```

```
private Object remove( Node p ) 
{
```

```
p.next.prev = p.prev;p.prev.next = p.next;theSize--;
modCount++;
return p.data;
```

```
p =
beginMarker.next;
for( int i = 0; i < idx; i++ )
         p = p.next;return p;
```

```
private Node getNode( int idx ) {
     Node p; 
     if( idx < 0 \parallel idx > size() )
        throw new IndexOutOfBoundsException( );
     if( idx < size() / 2) {
        p =
beginMarker.next;
       for( int i = 0; i < idx; i++ ) p = p.next;
     } else {
        p =
endMarker;
       for( int i = size( ); i > idx; i-- ) p = p.prev;
      } 
     return p;
```
}

## Stacks and Queues

```
public interface Stack
{
  public Object push( Object x );
  public Object pop( );
  public boolean isEmpty( );
}
public interface Queue
{
  public boolean isEmpty( );
  public void enqueue( Object x );
  public Object dequeue( );
}
```
### How to search in a sorted list

public class BinarySearch // Fig 5.11, pg168

```
public static final int NOT_FOUND = -1;
public static int binarySearch
         ( Comparable [ ] a, C
omparable x )
{
   int low = 0;int
high = a.length -
1;
   int mid;
  while( low \leq high )
   {
     mid = ( low + high )/2;
     if( a[ mid ].compareTo( x ) < 0 )
        low = mid + 1:
     else if( a[ mid ].compareTo(x) > 0)
        high = mid -
1;
     elsereturn mid;
   }
  return NOT_FOUND; \frac{\text{NOT}}{\text{NOT}} / NOT_FOUND = -1
}
```

```
// Test program
public static void main( String [ ]
args )
{
   int SIZE = 8;Comparable \lceil \cdot \rceil a = new Integer \lceil SIZE \rceil;
   for( int i = 0; i < SIZE; i++)
      a[ i ] = new Integer( i * 2 );
```

```
for( int i = 0; i < SIZE * 2; i++ )
   System.out.println( "Found " + i + " at " +binarySearch( a, new Integer( i ) ) );
```
{

}